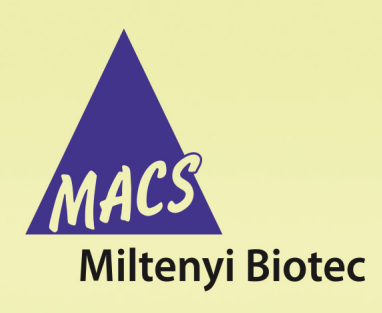

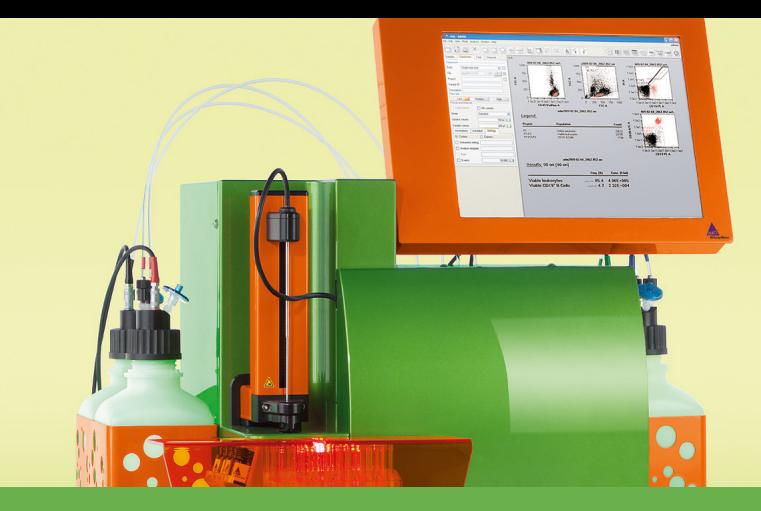

## **MACSQuant® Instrument short instructions**

## **Icons**

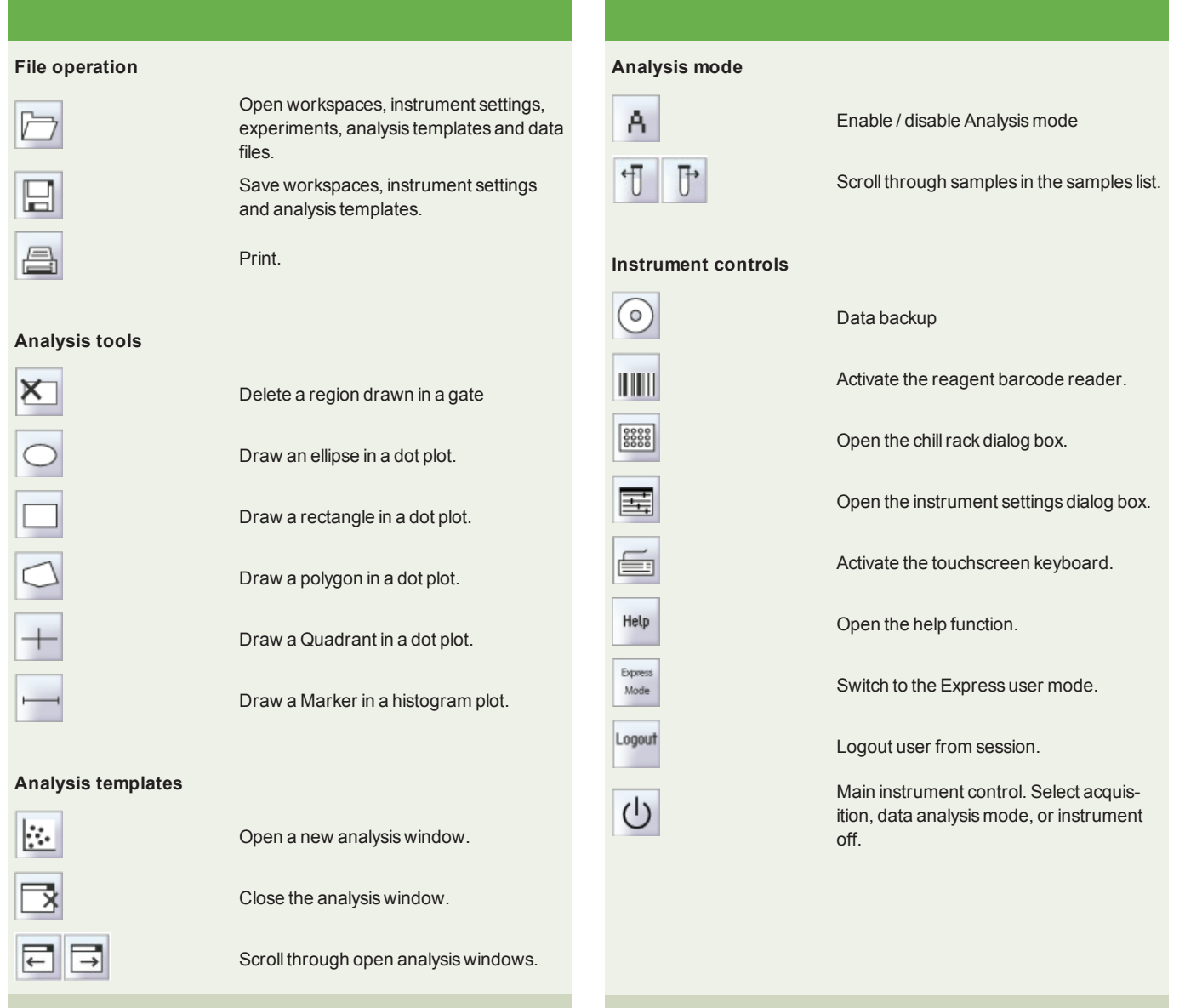

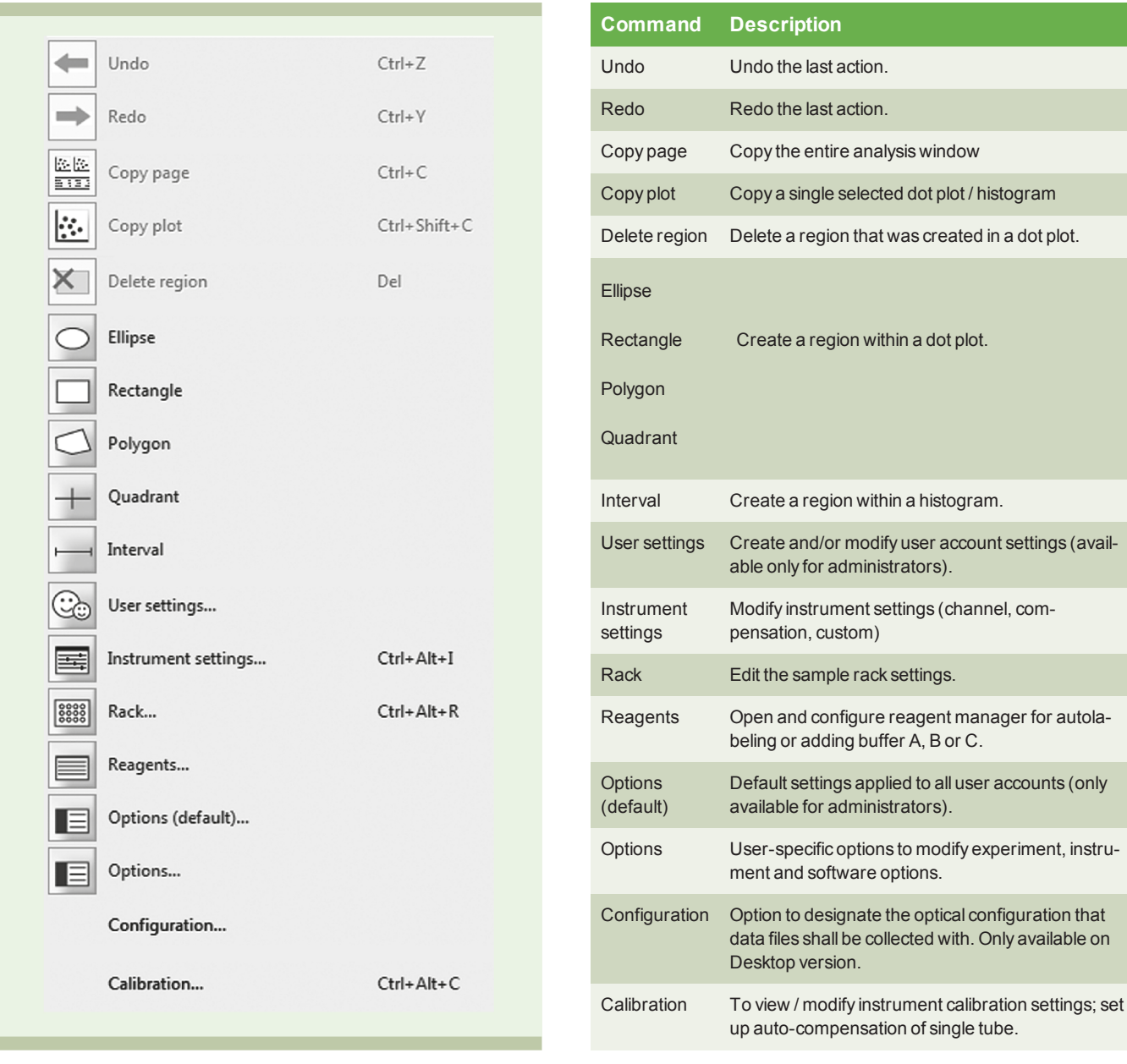

**Figure 1**: The Edit menu (administrator view)

**Table 1**: The Edit menu functions (administrator view).

## **Are you in need of additional assistance?**

Visit **www.miltenyibiotec.com/local** to find your nearest Miltenyi Biotec contact.

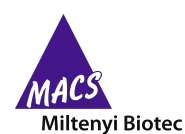

Miltenyi Biotec provides products and services worldwide. Visit **www.miltenyibiotec.com/local** to find your nearest Miltenyi Biotec contact.

Unless otherwise specifically indicated, Miltenyi Biotec products and services are for research use only and not for therapeutic or diagnostic use. MACS, MACSQuant and MACSQuantify are<br>registered trademarks or trademarks o owners and are used for identification purposes only. Copyright © 2017 Miltenyi Biotec GmbH and/or its affiliates. All rights reserved.